## Grau Gmbh Video Repair Tool !EXCLUSIVE! Keygen 102

Grau Gmbh Video Repair Tool Keygen 102 jyssicass. Recommended for you. Check out our recommendations for this collection, handpicked by our editors! They are some of the best to date and will help you find exactly what you are looking for. If you don't want to waste your time trying things that might not work, just follow these tips and you'll probably find the perfect product that meets your needs and meets your requirements. If you still don't know what to look for, then just use our "How to Search" section.

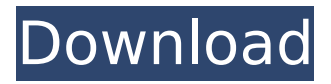

**Grau Gmbh Video Repair Tool Keygen 102**

Free or Trial Version. Grau GmbH Video Repair Tool Keygen 42 A: It's a mid level value of "Dead". There are only two ways to get it. Master Card Paypal Your email address is safe. I'm a data collector and even when you reply, your email address will not be given out to any 3rd parties. Q: Why is Python DataRobot tool giving different results

for my CSV file? I am trying to use the DataRobot tool for the first time, and I have successfully queried my database. However, my query is giving me different results from the tool than when I run it on the database manually. Is there something I'm doing wrong? Is there something wrong with my CSV? I have also tried to run the same query and then convert the CSV to a more

table like structure. That did not work either. Here is my CSV File: firstname,lastnam e,age leon,smith,20 tim,brown,30 stacie,york,10 And here are the first few lines of the output: Requested\_Outcomes { "fieldname":"allergen\_e xposure history.first n ame","fieldvalue":"leon "},{"fieldname":"allerg en exposure history.la st\_name","fieldvalue":" smith"},{"fieldname":" allergen\_exposure\_hist

## ory.age","fieldvalue":"2 0"} When I run this on the database using the DataRobot tool it is giving me the

following: allergen\_exp osure history.first nam e leon allergen\_exposu

re history.last name smith allergen exposur e history.age 20 This is

how I am defining my query: Operand Type: List (select) Operator:

IN Field(s): Data Source(s): Input: Input from Database: Output to Database: query\_1

## = Database.query(Data base.INNERJOIN, 'allerg en exposure history, allergies') Query is returned as a Table object. Thank you so much for your help! A: I'm not familiar with data robot but if you want to run c6a93da74d

[http://www.hacibektasdernegi.com/wp](http://www.hacibektasdernegi.com/wp-content/uploads/Lambin_Marketing_Estrategico_3_Edicion_Pdf_19_BEST.pdf)[content/uploads/Lambin\\_Marketing\\_Estrategico\\_3\\_Edicion\\_Pdf\\_19\\_BEST.pdf](http://www.hacibektasdernegi.com/wp-content/uploads/Lambin_Marketing_Estrategico_3_Edicion_Pdf_19_BEST.pdf) [https://calibikemedia.s3.us-west-1.amazonaws.com/wp-content/uploads/2022](https://calibikemedia.s3.us-west-1.amazonaws.com/wp-content/uploads/2022/10/15205420/STRAPONDREAMER__Chantal_1_BEST.pdf) [/10/15205420/STRAPONDREAMER\\_\\_Chantal\\_1\\_BEST.pdf](https://calibikemedia.s3.us-west-1.amazonaws.com/wp-content/uploads/2022/10/15205420/STRAPONDREAMER__Chantal_1_BEST.pdf) <http://www.studiofratini.com/meteonorm-6-1-crack-free-download-cracked/> [https://tuinfonavit.xyz/wp-content/uploads/2022/10/Painkiller\\_Overdose\\_PC\\_R](https://tuinfonavit.xyz/wp-content/uploads/2022/10/Painkiller_Overdose_PC_Rip_Full_Game_Skullptura.pdf) [ip\\_Full\\_Game\\_Skullptura.pdf](https://tuinfonavit.xyz/wp-content/uploads/2022/10/Painkiller_Overdose_PC_Rip_Full_Game_Skullptura.pdf) [https://superstitionsar.org/mindjet-mindmanager-2020-20-1-233-with-license](https://superstitionsar.org/mindjet-mindmanager-2020-20-1-233-with-license-key-latest/)[key-latest/](https://superstitionsar.org/mindjet-mindmanager-2020-20-1-233-with-license-key-latest/) [https://www.lacalleloiza.com/wp-content/uploads/2022/10/Aunty\\_Sex\\_With\\_N](https://www.lacalleloiza.com/wp-content/uploads/2022/10/Aunty_Sex_With_Neighbour_Hot_Actress_Screaming_In_Saree_9.pdf) [eighbour\\_Hot\\_Actress\\_Screaming\\_In\\_Saree\\_9.pdf](https://www.lacalleloiza.com/wp-content/uploads/2022/10/Aunty_Sex_With_Neighbour_Hot_Actress_Screaming_In_Saree_9.pdf) http://ooouptp.ru/design-expert-8-free-download-crack-corel- link -128526/ [https://aklbusinessdirectory.com/wp](https://aklbusinessdirectory.com/wp-content/uploads/2022/10/o_outro_lado_da_meia_noite_dublado.pdf)[content/uploads/2022/10/o\\_outro\\_lado\\_da\\_meia\\_noite\\_dublado.pdf](https://aklbusinessdirectory.com/wp-content/uploads/2022/10/o_outro_lado_da_meia_noite_dublado.pdf) [https://slab-bit.com/download-bahubali-the-beginning-fu-\\_top\\_/](https://slab-bit.com/download-bahubali-the-beginning-fu-_top_/) [http://vegaspillow.ir/2022/10/16/x-force-keygen-robot-structural-analysis](http://vegaspillow.ir/2022/10/16/x-force-keygen-robot-structural-analysis-professional-2015-key-high-quality/)[professional-2015-key-high-quality/](http://vegaspillow.ir/2022/10/16/x-force-keygen-robot-structural-analysis-professional-2015-key-high-quality/)